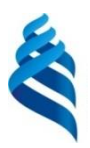

#### МИНИСТЕРСТВО ОБРАЗОВАНИЯ И НАУКИ РОССИЙСКОЙ ФЕДЕРАЦИИ Федеральное государственное автономное образовательное учреждение высшего образования

**«Дальневосточный федеральный университет»**

(ДВФУ)

#### **ШКОЛА ЭКОНОМИКИ И МЕНЕДЖМЕНТА**

СОГЛАСОВАНО

Руководитель ОП

\_\_\_\_\_\_\_\_\_\_\_\_\_\_\_\_\_\_ Е.Г. Юрченко

 $\frac{20 \times 20}{20 \times 100}$  2017 г.

УТВЕРЖДАЮ

Заведующий кафедрой менеджмента

\_\_\_\_\_\_\_\_\_\_\_\_\_\_\_\_\_\_\_ Е.А. Глотова

«\_20\_» \_\_июня\_\_ 2017 г.

**РАБОЧАЯ ПРОГРАММА УЧЕБНОЙ ДИСЦИПЛИНЫ**

Практика создания бизнеса

**Направление подготовки: 38.03.05 «Бизнес-информатика»** Профиль подготовки: «Моделирование и оптимизация бизнес-процессов» **Форма подготовки очная**

курс  $3$  семестр  $6$ лекции \_\_\_ час. практические занятия \_18\_ час. лабораторные работы - час. в том числе с использованием МАО лек. \_-\_ / пр. \_-\_ / лаб. \_-\_ час. всего часов аудиторной нагрузки \_18\_ час. в том числе с использованием МАО - час. самостоятельная работа 18 час. в том числе на подготовку к экзамену \_-\_ час. контрольные работы (количество) \_-\_ курсовая работа / курсовой проект \_-\_семестр зачет \_6\_ семестр экзамен - семестр

Рабочая программа составлена в соответствии с требованиями федерального государственного образовательного стандарта высшего образования, утвержденного приказом Министерства образования и науки РФ от  $11.08.2016$  №  $1002$ 

Рабочая программа обсуждена на заседании кафедры менеджмента, протокол № \_\_\_\_ от \_\_\_\_\_\_ 2017 г.

Заведующий кафедрой: канд. полит. наук, доцент Е.А. Глотова Составители: канд. полит. наук, доцент Е.А. Глотова

## **Оборотная сторона титульного листа РПУД**

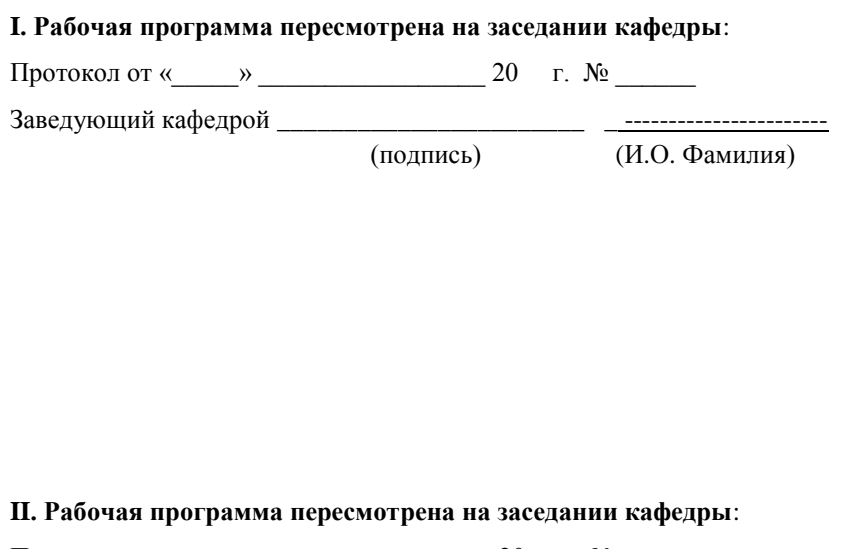

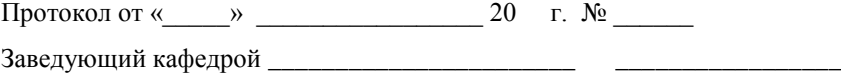

(подпись) (И.О. Фамилия)

### **ABSTRACT**

**Bachelor's degree in** 38.03.05 «Business-Informatics».

**Study profile's Program** "The modeling and optimization of business processes".

**Course title:** Business creation practice

**Еlectives, 1 credits.**

**Instructor:** Glotova Elena Alexandrovna,

#### **At the beginning of the course a student should be able to:**

• readiness to show leadership qualities and organize team work, to possess effective technologies for solving professional problems;

• the ability to quickly master new subject areas, identify contradictions, problems and develop alternative solutions to them;

• ability to generate ideas in scientific and professional activities;

• ability to abstract thinking, analysis, synthesis;

• readiness for self-development, self-realization, use of creative potential.

#### **Learning outcomes:**

*specific professional competences (SPC):*

 ability to find organizational and managerial decisions and is ready to bear responsibility for them; ready for responsible and purposeful solution of the set professional tasks in cooperation with the community, team, partners (SPC-2);

*professional competencies (PC):*

 *analysis of innovations in economics, management and information and communication technologies (PC – 4)*

#### **Course description:**

The discipline is implemented in the format of an online course with maintenance, developed by the key partner of FEFU PJSC "Sberbank".

Link to the course https://www.business-class.pro/

The content of the discipline consists of seven sections and covers the following range of issues:

1. Search for Business Ideas

2. Business modeling

3. Market research

4. Marketing

5. Basics of Internet Marketing

6. Basics of financial literacy

7. Legal aspects of business

The goal is the assimilation by students of theoretical knowledge, the formation of skills and practical skills necessary for the development and optimization of their business from scratch.

### **Main course literature:**

1. PHP. The practice of creating Web sites: A Practical Guide / Kuznetsov, MV, Simdyanov IV, - 2nd ed., Pererab. and add. - SPb: BHV-Petersburg, 2008. - 1251 p. ISBN 978-5-9775-0203-0 - Access Mode: http://znanium.com/catalog/product/350502

2. Andrew, Heslop. How to evaluate and sell your business [Electronic resource] / Andrew Heslop; per. S. Novitskaya, S. Surin. - Electron. text data. - M.: Alpina Publisher, Alpina Business Books, 2016. - 182 c. - 978-5-9614-0997-0. - Access mode: http://www.iprbookshop.ru/43639.html

3. Bulyga, P.P. Business Audit. Practice and problems of development [Electronic resource]: monograph / R. P. Bulyga, M. V. Melnik; by ed. R.P. Bulyga. - Electron. text data. - M.: UNITY-DANA, 2013. - 263 c. - 978-5-238-02383-0. - Access mode: http://www.iprbookshop.ru/20950.html

4. Thor, Muller Good Luck in Business [Electronic resource]: how to increase your chances of success / Muller Thor, Becker Lane; per. A. Anvaer. - Electron. text data. - M.: Mann, Ivanov and Ferber, Alpina Business Books, 2013. - 320 c. - 978- 5-91657-623-8. - Access mode: http://www.iprbookshop.ru/39431.html

5. Gozman, O. Business is FUN! [Electronic resource]: from a Russian startup to an international company / O. Gozman. - Electron. text data. - M.: Alpina Publisher, Alpina Business Books, 2016. - 175 c. - 978-5-9614-0991-8. - Access mode: http://www.iprbookshop.ru/42030.html

**Form of final control:** pass-fail exam

# **Аннотация к рабочей программе дисциплины «Практика создания бизнеса»**

Учебный курс «Практика создания бизнеса» предназначен для студентов направления подготовки 38.03.05 Бизнес-информатика, , профиля подготовки «Моделирование и оптимизация бизнес-процессов».

Дисциплина «Практика создания бизнеса» включена в состав блока ФТД «Факультативы».

Общая трудоемкость дисциплины составляет 1 зачетная единица, 36 часов. Учебным планом предусмотрены практические занятия (18 часов), самостоятельная работа студентов (18 часов). Дисциплина реализуется на 3курсе в 6 семестре.

Дисциплина «Практика создания бизнеса» основывается на знаниях, умениях и навыках, полученных в результате изучения дисциплин «Макроэкономика», «Микроэкономика», «Основы менеджмента».

Дисциплина реализуется в формате онлайн-курса с сопровождением, разработанного ключевым партнером ДВФУ ПАО «Сбербанк».

Ссылка на курс<https://www.business-class.pro/>

Содержание дисциплины состоит из семи разделов и охватывает следующий круг вопросов:

1. Поиск Бизнес-идеи

2. Бизнес-моделирование

3. Исследование рынка

4. Маркетинг

5. Основы интернет-маркетинга

6. Основы финансовой грамотности

7. Правовые аспекты бизнеса

**Цель** – усвоение студентами теоретических знаний, формирование умений и практических навыков, необходимых для развития, оптимизации своего дела с нуля.

#### **Задачи:**

 научиться определять поле для нового бизнеса и построить эффективную команду;

 способствовать развитию навыков визуализации своего будущего бизнеса, путем проработки взаимосвязей между элементами в популярном шаблоне бизнес-модели;

научиться определять целевой сегмент, выявлять конкурентов;

 способствовать развитию навыков «представления» компании на рынке и выстраивания коммуникаций с потребителями;

способствовать развитию навыков управления продажами.

Для успешного изучения дисциплины «Практика создания бизнеса» у обучающихся должны быть сформированы следующие предварительные компетенции:

 готовностью проявлять качества лидера и организовать работу коллектива, владеть эффективными технологиями решения профессиональных проблем;

 умением быстро осваивать новые предметные области, выявлять противоречия, проблемы и вырабатывать альтернативные варианты их решения;

 способностью генерировать идеи в научной и профессиональной деятельности;

способностью к абстрактному мышлению, анализу, синтезу;

 готовностью к саморазвитию, самореализации, использованию творческого потенциала.

В результате изучения данной дисциплины у обучающихся формируются следующие общепрофессиональные и профессиональные компетенции (элементы компетенций):

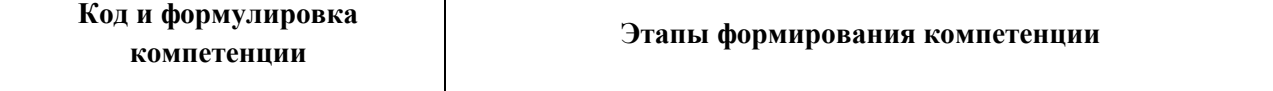

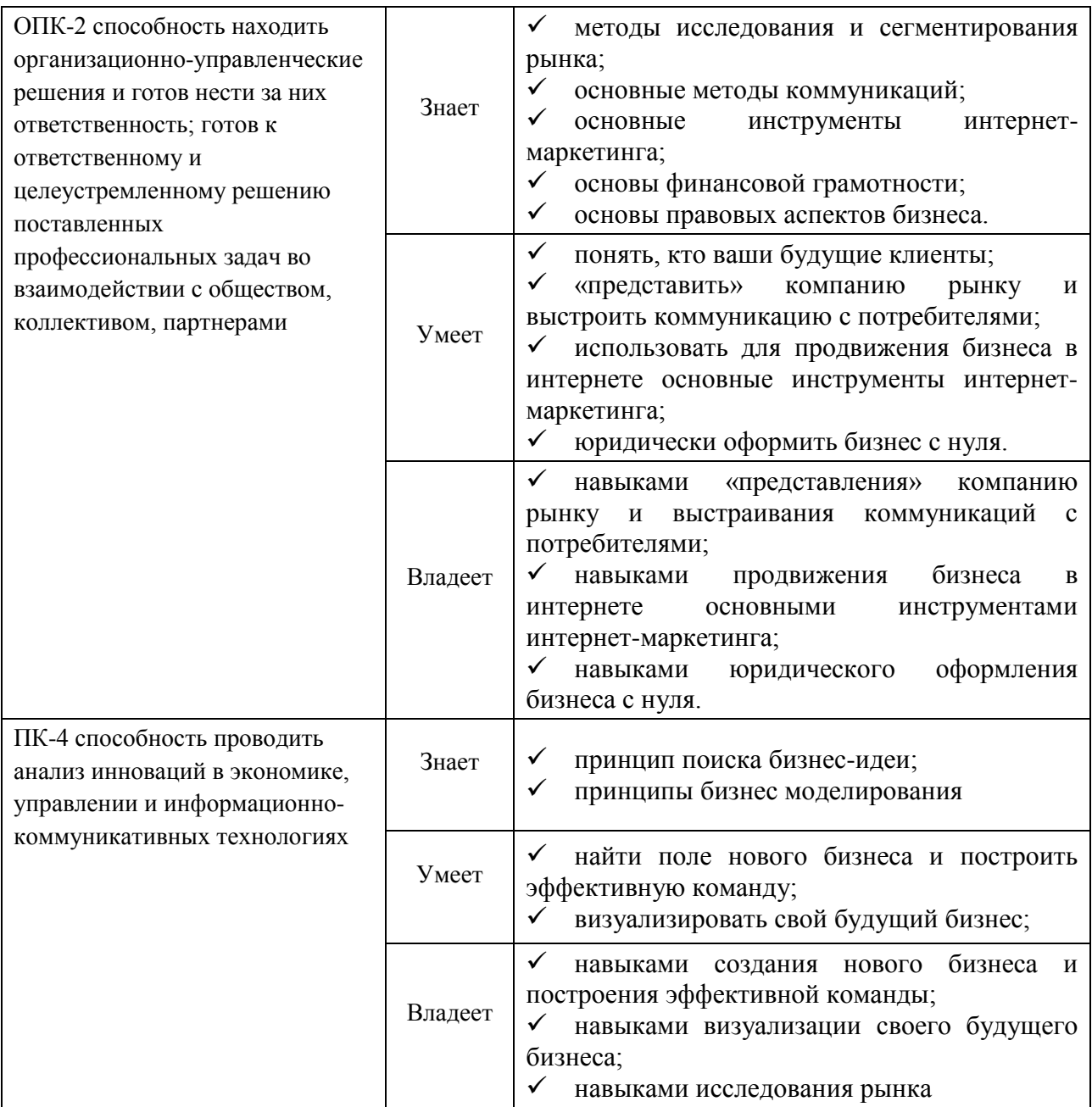

# **I. СТРУКТУРА И СОДЕРЖАНИЕ ТЕОРЕТИЧЕСКОЙ ЧАСТИ КУРСА**

ТЕОРЕТИЧЕСКАЯ ЧАСТЬ УЧЕБНЫМ ПЛАНОМ НЕ ПРЕДУСМОТРЕНА

# **II. СТРУКТУРА И СОДЕРЖАНИЕ ПРАКТИЧЕСКОЙ ЧАСТИ КУРСА**

**Практические занятия (18 час.)**

**Практическое занятие 1 (6 часов) Поиск бизнес-идеи. Как построить бизнес-модель.**

Задание 1. Подумайте над масштабом своего будущего бизнеса. Для определения масштаба бизнеса использовать следующие критерии:

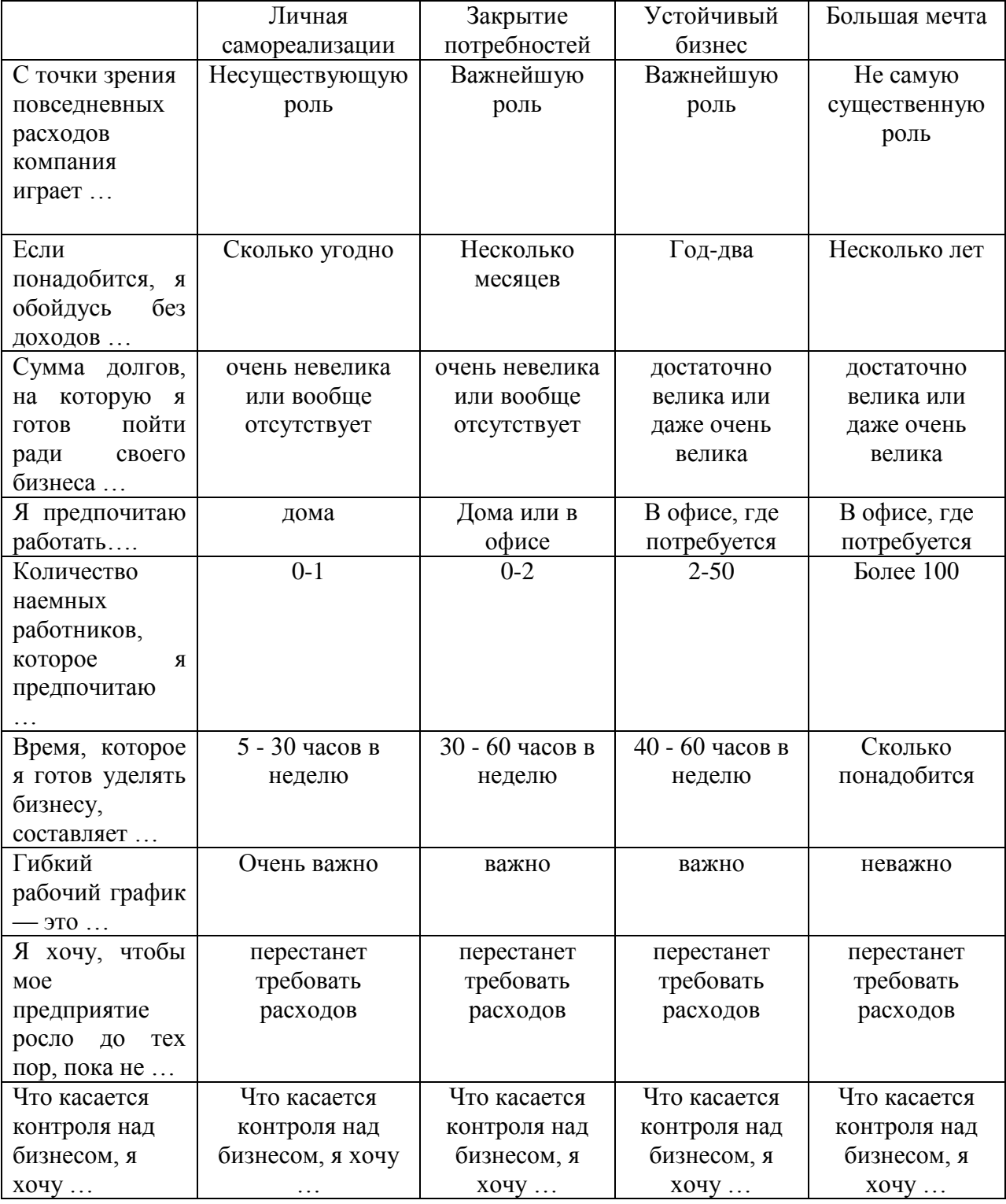

**Задание 2.**

Закончите фразы. Пусть этот шаблон послужит для вас аналогом мозгового штурма, посвященного вашим интересам. Если вы сможете ответить не на все вопросы, не переживайте, но все же постарайтесь «копнуть поглубже»!

Когда я думаю о том, что меня интересует, мне сразу приходит в голову

 Когда я думаю о том, в каких областях у меня есть опыт, мне вспоминается …

- Я люблю читать о ...
- Я люблю покупать …
- Я всегда ищу информацию о …
- Я люблю слушать …
- Я люблю возиться с …
- Если у меня выдастся свободный час / день / неделя / месяц, я пожалуй …
- Если бы в отпуске я мог делать все, что угодно, невзирая на деньги, я бы
- Когда я отдыхаю, то больше всего люблю …
- Из всех видов спорта я больше всего люблю заниматься …
- Из всех видов спорта я больше всего люблю смотреть …
- Мне всегда хотелось побольше узнать о …
- Обычно, я трачу свободное время на …
- Я бы хотел тратить больше свободного времени на …
- В детстве мне нравилось заниматься …
- В детстве у меня хорошо получалось …
- Несколько лет назад я тратил время на …
- $\checkmark$  Мне всегда было интересно, как это заниматься ... Задание 3

Этот шаблон поможет вам систематизировать знания и компетенции, которые вы имеете. При помощи анкеты вспомните, чем вы занимались на прежних местах работы или в качестве хобби. Затем перечислите, какими навыками и специальными знаниями вы овладели в результате этой работы.

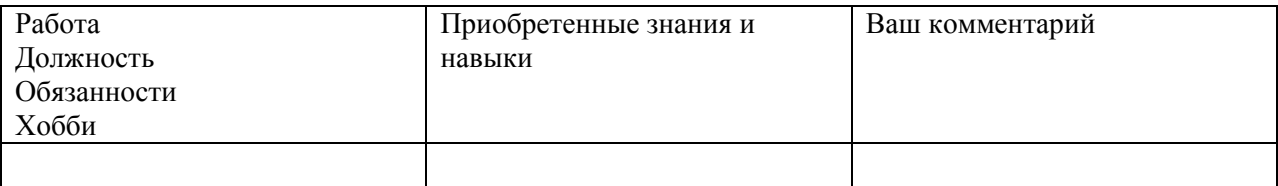

Задание 4

Если ключевые сферы ваших интересов и имеющиеся навыки уже определены, этот шаблон поможет сформулировать идеи для вашего будущего бизнеса.

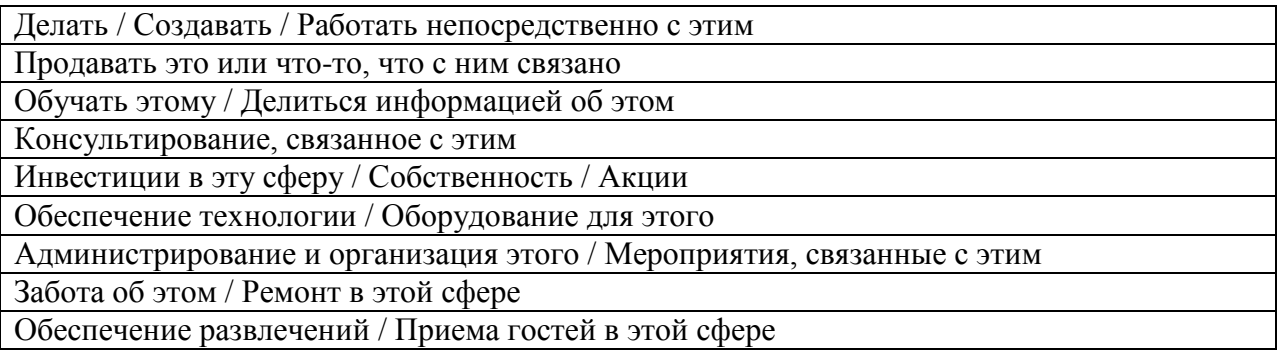

Залание 5

Построение бизнес-модели

Используя данный щаблон, постройте бизнес-модель

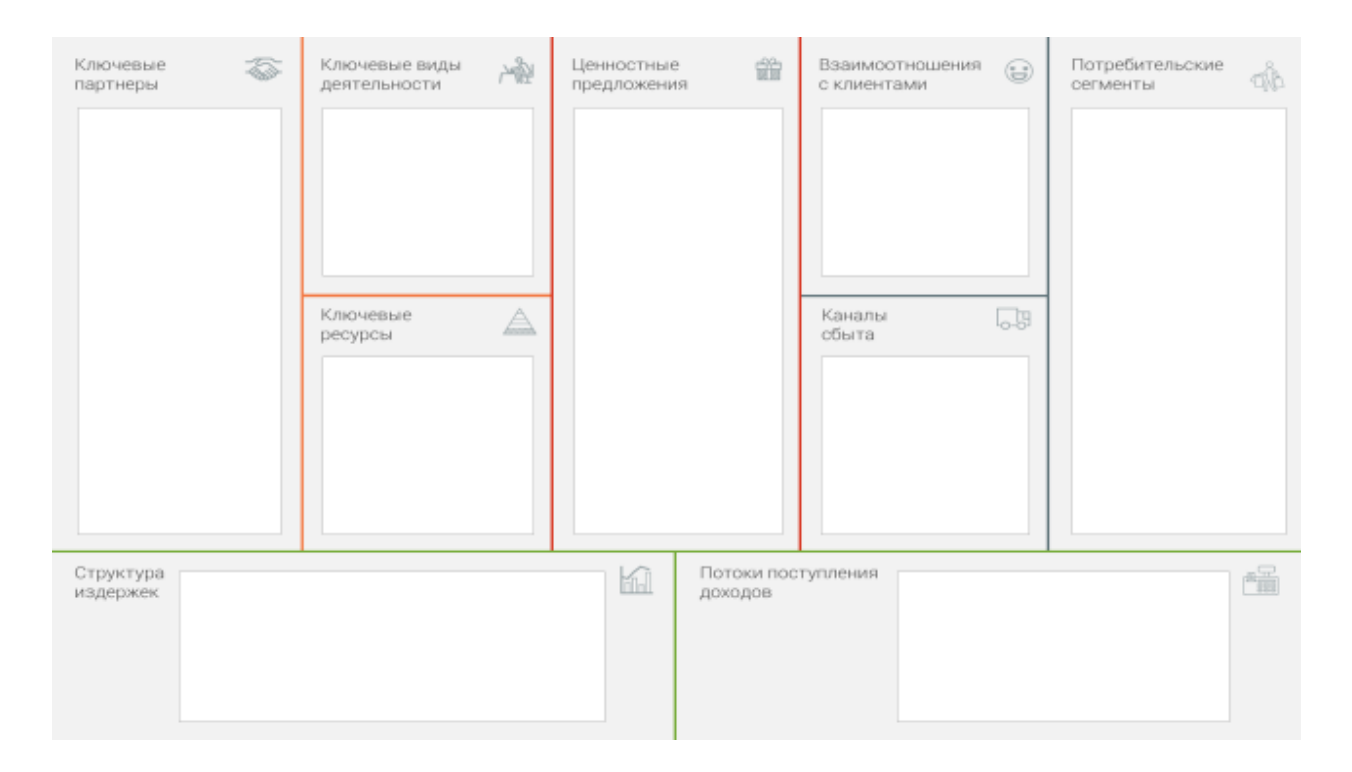

Практические рекомендации к модулю по бизнес-моделированию

В разделе с дополнительными материалами скачайте шаблон бизнесмодели Остервальдера и Пинье. Заполните шаблон, описав ключевые элементы вашего будущего бизнеса.

 $1)$ Начните работу потребителей.  $\mathbf{c}$ описания сегментов Проанализируйте потребности ваших будущих клиентов.

Выделите те задачи, которые вы помогаете решать клиентам, и 2) сформируйте на их основе ценностное предложение. Постарайтесь «нарисовать» портрет и исследовать вашего потребителя (по крайней мере, сделать первые шаги в этом направлении) посредством общения с реальными людьми. Будьте смелее и выходите из офиса - НЕ пытайтесь «выдумать» своего будущего клиента.

Проанализируйте, каким образом вы будете оказывать услугу / 3) продавать товар - что для этого потребуется? Двигайтесь от правой части шаблона к левой, прорабатывая каждый блок.

Итак, перед вами - заполненный шаблон бизнес-модели будущего бизнеса. Да, это лишь первый вариант, который требует доработки и осмысления.

Проанализируйте вашу бизнес-модель с помощью вопросов  $\mathbf{M}$ рекомендаций ниже.

Какие блоки шаблона описаны наиболее полно  $\overline{1}$ (вы точно представляете себе, как это будет работать), а какие вызывают вопросы? Фиксируйте все возникающие у вас вопросы.

Найдите представителей целевой аудитории (не бойтесь ошибиться)  $(2)$ и попросите их оценить ваше ценностное предложение. Задавайте людям вопросы. После эксперимента осмыслите опыт - понятно ли ваше предложение людям, готовы ли они покупать ваш продукт, что они советуют. Вернитесь к бизнес-модели и скорректируйте содержание на основе полученного опыта.

3) Проверьте каналы коммуникации с вашими клиентами. Вы можете просто опросить людей или протестировать разные каналы в реальности с минимальными вложениями ресурсов. Осмыслите опыт и вернитесь к бизнесмодели, чтобы сделать корректировки ее содержания.

4) Исходя из описания ключевых ресурсов – что у вас уже есть, а чего не хватает для запуска бизнеса?

5) Попробуйте создать карту интересов ключевых партнеров. Как вы оцениваете потенциал партнерства?

Проанализируйте источники доходов и расходы, которые вам 6) предстоит нести в бизнесе.

Ваша задача на данном этапе - получить как можно более целостное представление о вашем будущем бизнесе, разложив его на элементы и выстроив взаимосвязи между этими элементами.

Для более глубокой проработки следуйте рекомендациям эксперта и сделайте следующее.

1. Организуйте коллективную работу по обсуждению бизнес-модели. Лля этого:

> пригласите «помощников», определите их роли

- договоритесь о правилах обсуждения (правило запрета на критику)
- представьте коллегам вашу бизнес-модель с опорой на шаблон
- > задайте коллегам вопросы как экспертам в отдельных областях
- > зафиксируйте для себя ключевые смыслы
- > расскажите коллегам о ваших дальнейших планах.

2. Соберите «подсказки потребителей». Для этого:

 $\triangleright$  найдите и проанализируйте отзывы клиентов на аналогичные услуги / товары

> протестируйте свои ценностные предложения на целевой аудитории, проанализируйте обратную связь.

3. Проведите исследование внешней среды, проанализируйте факторы, которые могут способствовать или мешать развитию вашего бизнес-проекта: ® изучите законы ® отслеживайте новостные ленты, профессиональные блоги и другие источники, чтобы быть в курсе рыночных трендов, тенденций в обществе и экономике

### Практическое занятие 2 (6 часов) Исследование рынка. Маркетинг Кто ваши клиенты?

Современные подходы к развитию бизнеса основаны на внимании к потребителю. В видеоуроках этого модуля вы коротко познакомились с Development, метоликой Customer инструментами исследования потребителей и способами поиска идей для развития бизнеса на их основе.

Вспомните модуль "Бизнес-моделирование" и обратитесь к шаблону бизнес-модели. Вы начинали проработку блоков с описания потребительских сегментов и ценностных предложений. Сосредоточьтесь на той ценности, которую вы несете клиентам, на той проблеме, которую решает ваш продукт.

Пока вы не провели исследование потребителей — это всего лишь гипотеза, требующая подтверждения.

Предлагаем вам провести свое первое исследование потребителей с целью улучшения вашего ценностного предложения еще до старта активных продаж.

Обратитесь к матрице потребителей, рекомендованной экспертом (видеоурок №5). С помощью своих друзей, коллег, знакомых найдите и пригласите на встречу-интервью несколько человек из разных групп.

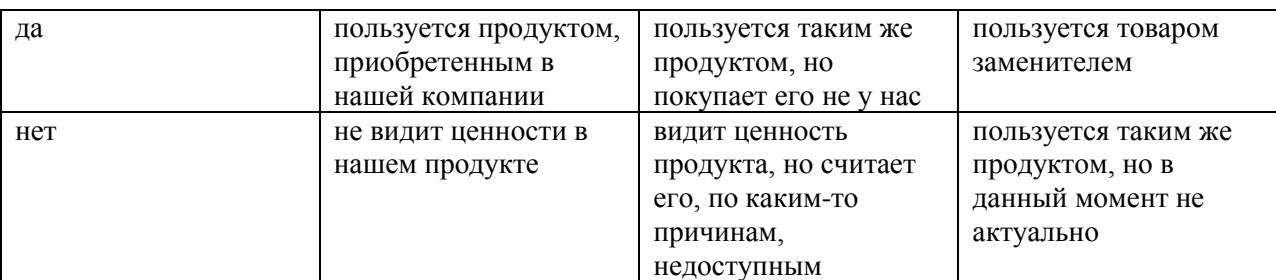

Например, тех, кто: - пользуется аналогичным продуктом конкурентов пользуется продуктом-заменителем, который решает аналогичную проблему клиента - не видит ценности в таком продукте и не пользуется им - видит ценность такого продукта, но считает его недоступным.

Помните базовые правила и принципы, о которых говорил эксперт (видеоуроки №3, 5, 6). Обязательно фиксируйте слова собеседника на бумаге или с помощью диктофона (с позволения собеседника).

Проанализируйте результаты интервью. Постарайтесь объединить ключевые мысли в кластеры по смыслу и сделать выводы.

Вы провели исследование реального пользовательского опыта. Результаты могут идти вразрез с вашими гипотезами, что абсолютно нормально. Попробуйте внести корректировки в шаблон бизнес-модели на основе проведенного исследования. Как изменится ваше ценностное предложение?

#### УЧЕБНО-МЕТОДИЧЕСКОЕ ОБЕСПЕЧЕНИЕ III. САМОСТОЯТЕЛЬНОЙ РАБОТЫ ОБУЧАЮЩИХСЯ

Учебно-методическое обеспечение самостоятельной работы обучающихся по дисциплине «Практика создания бизнеса» представлено в Приложении 1 и включает в себя:

 план-график выполнения самостоятельной работы по дисциплине, в том числе примерные нормы времени на выполнение по каждому заданию;

 характеристика заданий для самостоятельной работы обучающихся и методические рекомендации по их выполнению;

 требования к представлению и оформлению результатов самостоятельной работы;

критерии оценки выполнения самостоятельной работы.

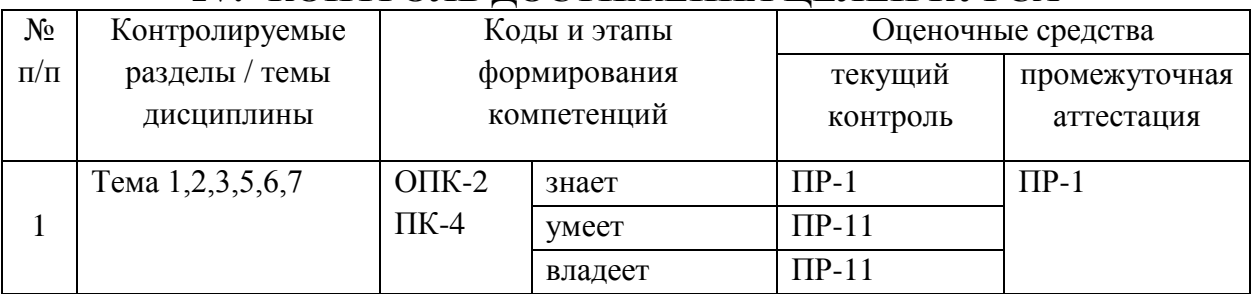

### **IV. КОНТРОЛЬ ДОСТИЖЕНИЯ ЦЕЛЕЙ КУРСА**

Типовые контрольные задания, методические материалы, определяющие процедуры оценивания знаний, умений и навыков и (или) опыта деятельности, а также критерии и показатели, необходимые для оценки знаний, умений, навыков и характеризующие этапы формирования компетенций в процессе освоения образовательной программы, представлены в Приложении 2.

# **V. СПИСОК УЧЕБНОЙ ЛИТЕРАТУРЫ И ИНФОРМАЦИОННО-МЕТОДИЧЕСКОЕ ОБЕСПЕЧЕНИЕ ДИСЦИПЛИНЫ**

### **Основная литература**

*(электронные издания)*

1. PHP. Практика создания Web-сайтов: Практическое пособие / Кузнецов М.В., Симдянов И.В., - 2-е изд., перераб. и доп. - СПб:БХВ-Петербург, 2008. - 1251 с. ISBN 978-5-9775-0203-0 - Режим доступа:

<http://znanium.com/catalog/product/350502>

- 2. Эндрю, Хеслоп Как оценить и продать свой бизнес [Электронный ресурс] / Хеслоп Эндрю ; пер. С. Новицкая, С. Сурин. — Электрон. текстовые данные. — М. : Альпина Паблишер, Альпина Бизнес Букс, 2016. — 182 c. — 978-5- 9614-0997-0. — Режим доступа:<http://www.iprbookshop.ru/43639.html>
- 3. Булыга, Р. П. Аудит бизнеса. Практика и проблемы развития [Электронный ресурс] : монография / Р. П. Булыга, М. В. Мельник ; под ред. Р. П. Булыга.

— Электрон. текстовые данные. — М. : ЮНИТИ-ДАНА, 2013. — 263 c. — 978-5-238-02383-0. — Режим доступа:<http://www.iprbookshop.ru/20950.html>

- 4. Тор, Мюллер Удача в бизнесе [Электронный ресурс] : как повысить свои шансы на успех / Мюллер Тор, Беккер Лейн ; пер. А. Анваер. — Электрон. текстовые данные. — М. : Манн, Иванов и Фербер, Альпина Бизнес Букс, 2013. — 320 c. — 978-5-91657-623-8. — Режим доступа: <http://www.iprbookshop.ru/39431.html>
- 5. Гозман, О. Бизнес это FUN! [Электронный ресурс] : от российского стартапа к международной компании / О. Гозман. — Электрон. текстовые данные. — М. : Альпина Паблишер, Альпина Бизнес Букс, 2016. — 175 c. — 978-5-9614-0991-8. — Режим доступа:<http://www.iprbookshop.ru/42030.html>

#### **Дополнительная литература**

#### *(печатные и электронные издания)*

- 6. Каширин, А. И. Инновационный бизнес [Электронный ресурс] : венчурное и бизнес-ангельское инвестирование. Учебное пособие / А. И. Каширин, А. С. Семенов. — Электрон. текстовые данные. — М. : Дело, 2014. — 260 c. — 978-5-7749-0943-8. — Режим доступа:<http://www.iprbookshop.ru/50988.html>
- 7. Митч Мейерсон Основы интернет-маркетинга [Электронный ресурс]: все, что нужно знать, чтобы открыть свой магазин в интернете/ Митч Мейерсон, Мэри Скарборо— Электрон. текстовые данные.— М.: Манн, Иванов и Фербер, 2014.— 310 c.— Режим доступа: [http://www.iprbookshop.ru/39313.html.](http://www.iprbookshop.ru/39313.html) — ЭБС «IPRbooks»
- 8. Kак? Пошаговое руководство по созданию бизнеса [Электронный ресурс]/ Рид Стюарт [и др.].— Электрон. текстовые данные.— М.: Альпина Паблишер, 2017.— 248 c.— Режим доступа: <http://www.iprbookshop.ru/68034.html> .— ЭБС «IPRbooks»

#### **Нормативно-правовые материалы**

1. Федеральный закон от 22.07.2008 № 159-ФЗ «Об особенностях отчуждения недвижимого имущества, находящегося в государственной собственности субъектов Российской Федерации или в муниципальной собственности и арендуемого субъектами малого и среднего предпринимательства, и о внесении изменений в отдельные законодательные акты Российской Федерации»: Режим доступа [http://www.consultant.ru/document/cons\\_doc\\_LAW\\_78582/](http://www.consultant.ru/document/cons_doc_LAW_78582/)

2. Федеральный закон от 24.07.2007 № 209-ФЗ «О развитии малого и среднего предпринимательства в Российской Федерации»: Режим доступа [http://www.consultant.ru/document/cons\\_doc\\_LAW\\_52144/](http://www.consultant.ru/document/cons_doc_LAW_52144/)

3. Постановление Правительства РФ от 04.04.2016 N 265 "О предельных значениях дохода, полученного от осуществления предпринимательской деятельности, для каждой категории субъектов малого и среднего предпринимательства": Режим доступа

[http://www.consultant.ru/document/cons\\_doc\\_LAW\\_196415/](http://www.consultant.ru/document/cons_doc_LAW_196415/)

4. Федеральный закон от 26.12.2008 № 294-ФЗ «О защите прав юридических лиц и индивидуальных предпринимателей при осуществлении государственного контроля (надзора) и муниципального контроля»: Режим доступа - [http://www.consultant.ru/document/cons\\_doc\\_LAW\\_83079/](http://www.consultant.ru/document/cons_doc_LAW_83079/)

# **Перечень ресурсов информационно-телекоммуникационной сети «Интернет»**

1. Бесплатная программа развития своего дела для начинающих предпринимателей и собственников бизнеса – Режим доступа: [https://www.business-class.pro](https://www.business-class.pro/)

### **VI. МЕТОДИЧЕСКИЕ УКАЗАНИЯ ПО ОСВОЕНИЮ ДИСЦИПЛИНЫ**

### *Алгоритм изучения дисциплины*

Дисциплина реализуется на 4 курсе в 7 семестре и завершается сдачей зачета.

Теоретическая часть учебным планом не предусмотрена. Практические занятия включают в себя следующие методы активного обучения – выполнение практических заданий в малых группах

# **VII. МАТЕРИАЛЬНО-ТЕХНИЧЕСКОЕ ОБЕСПЕЧЕНИЕ ДИСЦИПЛИНЫ**

Для осуществления образовательного процесса по дисциплине «Ведение бизнеса в Азии» необходимо следующее материально-техническое обеспечение:

просторная аудитория для обеспечения командной работы;

 компьютеры, оснащенные стандартным программным обеспечением, входящим в пакет Microsoft Office и доступом в сеть Интернет;

проектор, экран;

флип-чарты (по возможности)*.*

В читальных залах Научной библиотеки ДВФУ предусмотрены рабочие места для людей с ограниченными возможностями здоровья, оснащены дисплеями и принтерами Брайля; оборудованные портативными устройствами для чтения плоскопечатных текстов, сканирующими и читающими машинами, видеоувелечителем с возможностью регуляции цветовых спектров; увеличивающими электронными лупами и ультразвуковыми маркировщиками.

В целях обеспечения специальных условий обучения инвалидов и лиц с ограниченными возможностями здоровья ДВФУ все здания оборудованы пандусами, лифтами, подъемниками, специализированными местами, оснащенными туалетными комнатами, табличками информационнонавигационной системы

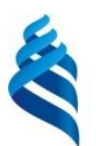

# МИНИСТЕРСТВО ОБРАЗОВАНИЯ И НАУКИ РОССИЙСКОЙ ФЕДЕРАЦИИ

Федеральное государственное автономное образовательное учреждение высшего образования

**«Дальневосточный федеральный университет»**

(ДВФУ)

**ШКОЛА ЭКОНОМИКИ И МЕНЕДЖМЕНТА**

# **УЧЕБНО-МЕТОДИЧЕСКОЕ ОБЕСПЕЧЕНИЕ САМОСТОЯТЕЛЬНОЙ РАБОТЫ ОБУЧАЮЩИХСЯ**

### **Практика создания бизнеса**

Направление подготовки 38.03.05 Бизнес-информатика Профиль подготовки: «Моделирование и оптимизация бизнес-процессов»

Форма подготовки: очная

**Владивосток 2017**

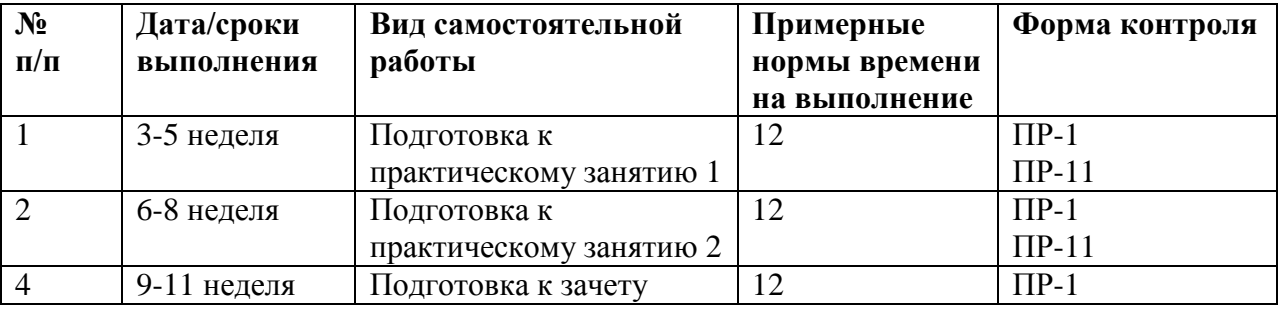

#### **План-график выполнения самостоятельной работы по дисциплине**

#### **Рекомендации по самостоятельной работе студентов**

Самостоятельная работа студентов состоит из подготовки к практическим занятиям, включая работу с рекомендованной литературой, подготовки презентаций.

При организации самостоятельной работы преподаватель должен учитывать уровень подготовки каждого студента и предвидеть трудности, которые могут возникнуть при выполнении самостоятельной работы. В связи с этим, преподаватель дает каждому студенту индивидуальные и дифференцированные задания. Некоторые из них могут осуществляться в группе (например, подготовка доклада и презентации по одной теме могут делать несколько студентов с разделением своих обязанностей – один готовит научно-теоретическую часть, а второй проводит анализ практики).

# *Рекомендации к самостоятельной работе студентов к модулю по бизнес-моделированию*

В разделе с дополнительными материалами скачайте шаблон бизнесмодели Остервальдера и Пинье. Заполните шаблон, описав ключевые элементы вашего будущего бизнеса.

1. Начните работу с описания сегментов потребителей. Проанализируйте потребности ваших будущих клиентов.

 $2.$ Выделите те задачи, которые вы помогаете решать клиентам, и сформируйте на их основе ценностное предложение. Постарайтесь «нарисовать» портрет и исследовать вашего потребителя (по крайней мере, сделать первые шаги в этом направлении) посредством общения с реальными людьми. Будьте смелее и выходите из офиса - НЕ пытайтесь «выдумать» своего будущего клиента.

3. Проанализируйте, каким образом вы будете оказывать услугу / продавать товар - что для этого потребуется? Двигайтесь от правой части шаблона к левой, прорабатывая каждый блок.

Итак, перед вами - заполненный шаблон бизнес-модели будущего бизнеса. Да, это лишь первый вариант, который требует доработки и осмысления.

1. Проанализируйте вашу бизнес-модель с помощью вопросов и рекомендаций ниже.

 $2^{1}$ Какие блоки шаблона описаны наиболее полно (вы точно представляете себе, как это будет работать), а какие вызывают вопросы? Фиксируйте все возникающие у вас вопросы.

3. представителей целевой бойтесь Найдите аудитории  $(He$ ошибиться) и попросите их оценить ваше ценностное предложение. Задавайте людям вопросы. После эксперимента осмыслите опыт – понятно ли ваше предложение людям, готовы ли они покупать ваш продукт, что они советуют. Вернитесь к бизнес-модели и скорректируйте содержание на основе полученного опыта.

 $\overline{4}$ . Проверьте каналы коммуникации с вашими клиентами. Вы можете просто опросить людей или протестировать разные каналы в реальности с минимальными вложениями ресурсов. Осмыслите опыт и вернитесь к бизнес-модели, чтобы сделать корректировки ее содержания.

5. Исходя из описания ключевых ресурсов - что у вас уже есть, а чего не хватает для запуска бизнеса?

6. Попробуйте создать карту интересов ключевых партнеров. Как вы оцениваете потенциал партнерства?

7. Проанализируйте источники доходов и расходы, которые вам предстоит нести в бизнесе.

Ваша задача на данном этапе – получить как можно более целостное представление о вашем будущем бизнесе, разложив его на элементы и выстроив взаимосвязи между этими элементами.

# *Рекомендации к самостоятельной работе студентов по модулю Основы интернет-маркетинга*

Теперь вы знаете, почему для бизнеса так важно продвигаться через интернет и как это можно делать. Попробуйте начать продвигать вашу собственную компанию. Создайте страницу в соцсетях или разместите информацию о предприятии в Google Поиске и на Google Картах. Это можно сделать с помощью бесплатного сервиса Google Мой бизнес.

Чтобы лучше разобраться в теме, советуем прочитать книгу Дмитрия Сатина «Психология потребителя: кто, что и как покупает в сети». Сатин – основатель компании USABILITYLAB, которая с 2006 года занимается пользовательскими интерфейсами сайтов и мобильных приложений.

Рассмотренные каналы и инструменты интернет-маркетинга имеют исключительно прикладное значение. Их внедрение требует вложения временных и материальных ресурсов. В зависимости от того, на какой стадии развития находится Ваш бизнес, на каком рынке Вы работаете, кто Ваш клиент и т.д. мы рекомендуем Вам: - проанализировать сам факт присутствия Вашей компании в интернет пространстве - проанализировать целевые запросы пользователей на Вашем рынке - определить либо актуализировать те каналы и инструменты интернет продвижения, которые подходят Вашему бизнесу - познакомиться или детально изучить механизмы работы каждого из инструментов - изучить или внедрить доступные сервисы сбора аналитики спланировать или оптимизировать Вашу интернет-маркетинговую стратегию.

#### **Критерии оценки выполненных заданий**

Оценка выполненных заданий производится по итогам практических занятий, в ходе которых обучающиеся представляют и защищают результаты выполнения заданий. Критерии и шкалы оценки представлены в Фонде оценочных средств данной Рабочей программы (Приложение 2).

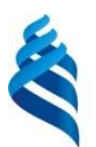

#### МИНИСТЕРСТВО ОБРАЗОВАНИЯ И НАУКИ РОССИЙСКОЙ ФЕДЕРАЦИИ Федеральное государственное автономное образовательное учреждение высшего образования **«Дальневосточный федеральный университет»**

(ДВФУ)

**ШКОЛА ЭКОНОМИКИ И МЕНЕДЖМЕНТА**

# **ФОНД ОЦЕНОЧНЫХ СРЕДСТВ**

# **по дисциплине «Практика создания бизнеса» Направление подготовки 38.03.05 Бизнес-информатика** Профиль подготовки: «Моделирование и оптимизация бизнес-процессов»

**Форма подготовки очная**

**Владивосток 2017**

# **Паспорт ФОС**

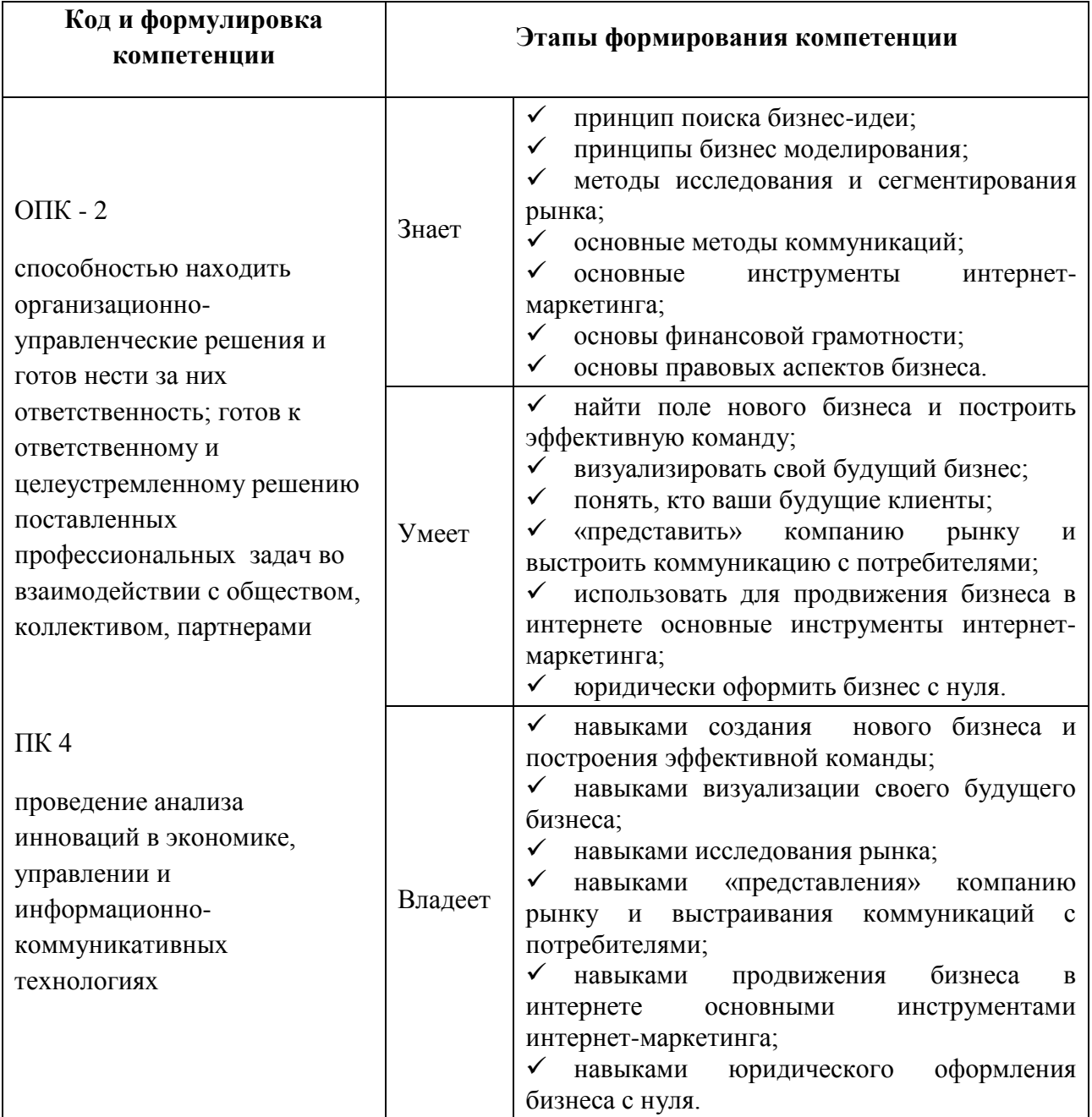

# **Контроль достижения цели курса**

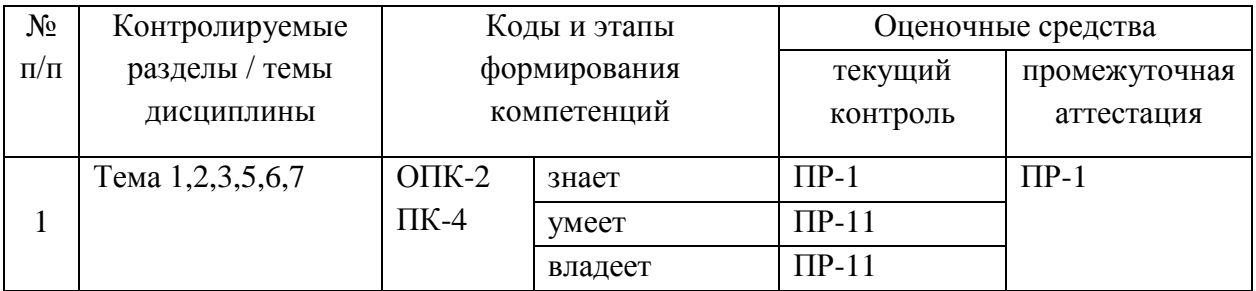

# Шкала оценивания уровня сформированности компетенций

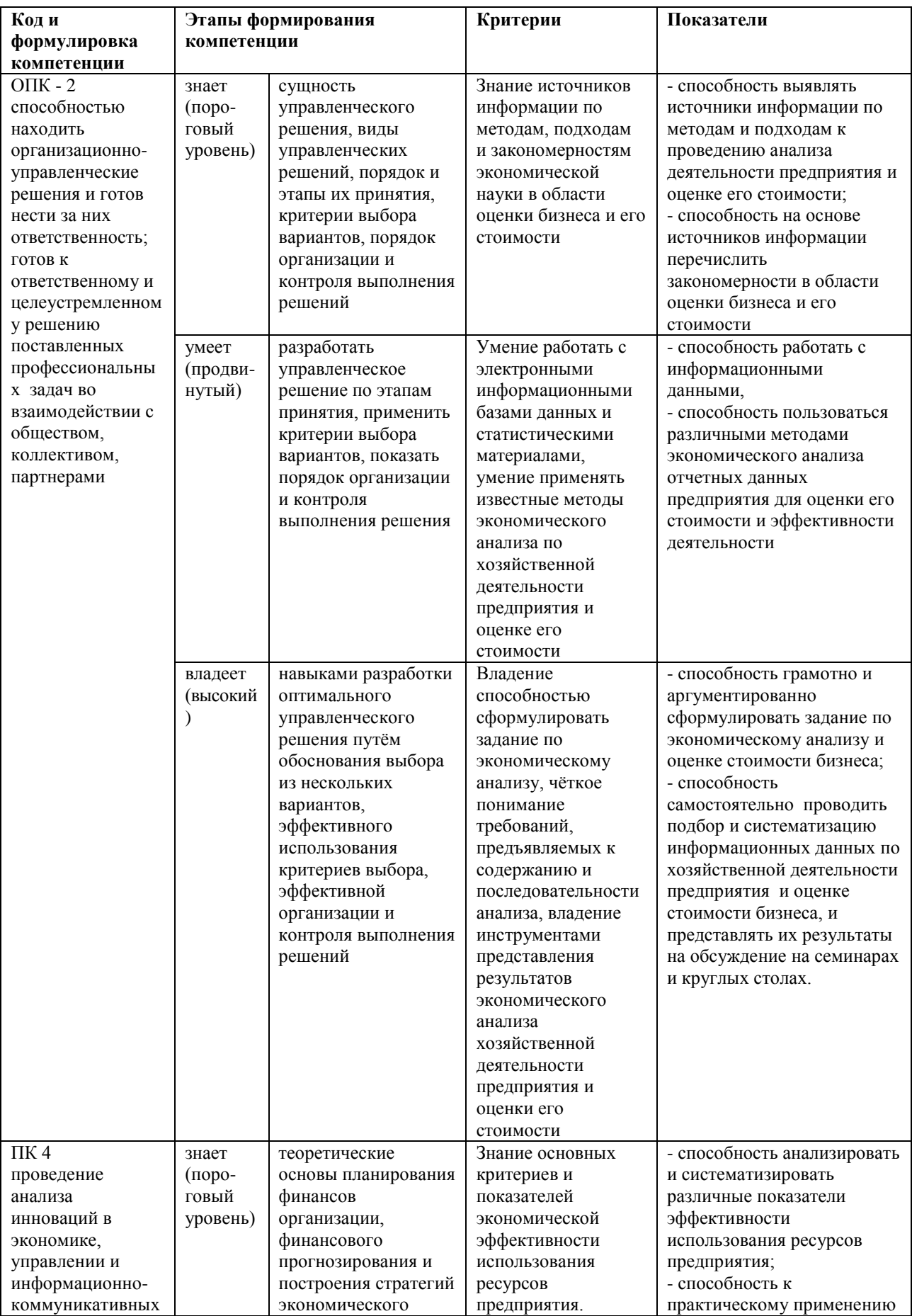

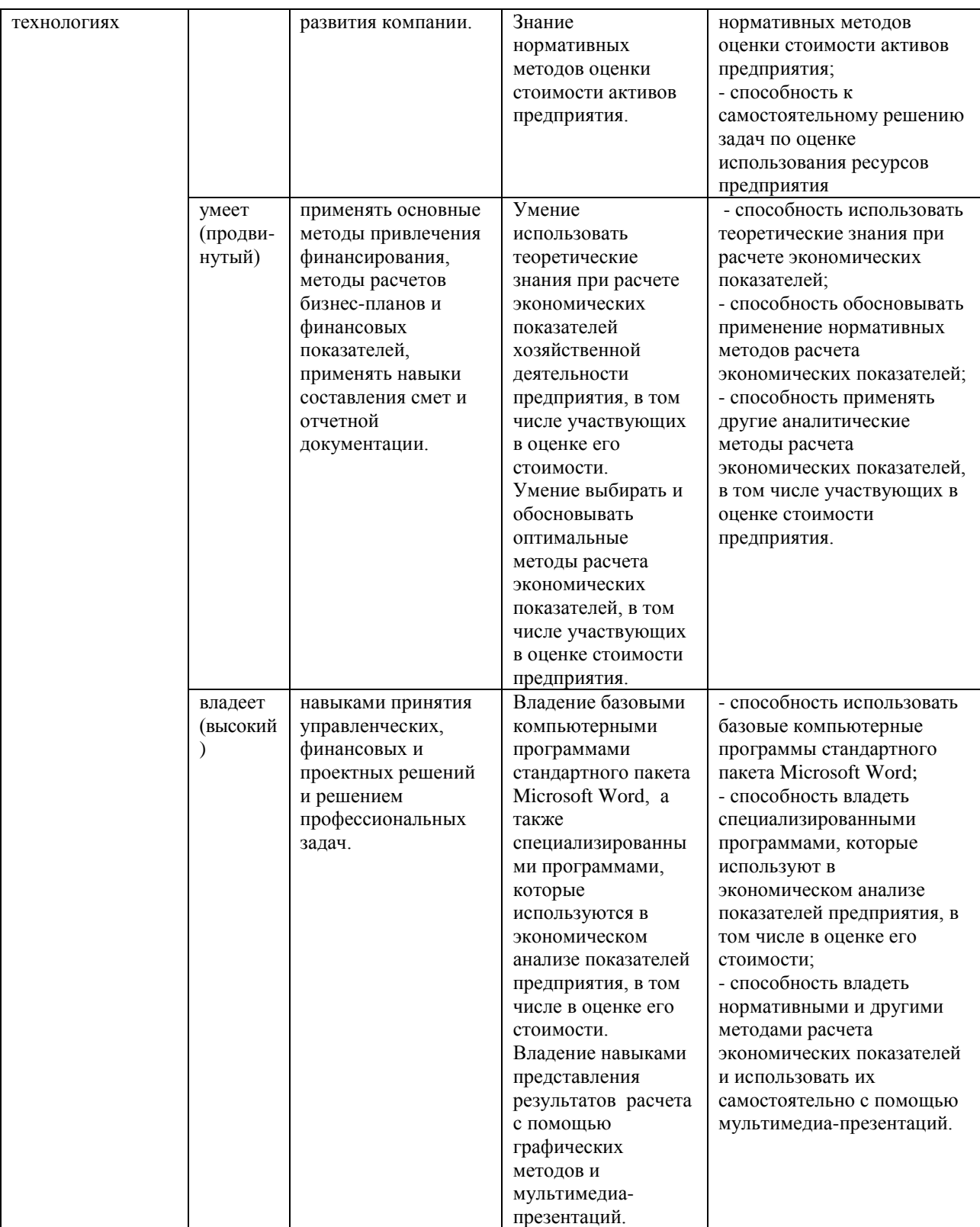

Текущей контроль – прохождение онлайн-теста по каждой теме Промежуточная аттестация – итоговый онлайн-тест

### **Методические рекомендации, определяющие процедуры оцениваниярезультатов освоения дисциплины**

*Методические рекомендации представлены в соответствии с Положением о фондах оценочных средств образовательных программ высшего образования – программ бакалавриата, специалитета, магистратуры ДВФУ, утвержденным приказом ректора от 12.05.2015 №12-13-850.*

### *Критерии оценки задания, выполняемого на практическом занятии (ПР-11)*

 5 баллов выставляется, если студент/группа выразили своё мнение по сформулированной проблеме, аргументировали его, точно определив ее содержание и составляющие. Приведены данные отечественной и зарубежной литературы, статистические сведения, информация нормативноправового характера. Продемонстрировано знание и владение навыком самостоятельной исследовательской работы по теме исследования; методами и приемами анализа международно-политической практики. Фактических ошибок, связанных с пониманием проблемы, нет.

 $\checkmark$  4 балла – работа студента/группы характеризуется смысловой цельностью, связностью и последовательностью изложения; допущено не более 1 ошибки при объяснении смысла или содержания проблемы. Для аргументации приводятся данные отечественных и зарубежных авторов. Продемонстрированы исследовательские умения и навыки. Фактических ошибок, связанных с пониманием проблемы, нет.

 $\checkmark$  3 балла – проведен достаточно самостоятельный анализ основных этапов и смысловых составляющих проблемы; понимание базовых основ и теоретического обоснования выбранной темы. Привлечены основные источники по рассматриваемой теме. Допущено не более 2 ошибок в смысле или содержании проблемы.

 $\checkmark$  2 балла – задание не выполнено или студент отсутствует на занятии.

### *Критерии получения аттестации (зачета)*

По результатам текущей аттестации студент может быть допущен или не допущен к сдаче зачета по дисциплине. Допуск к промежуточной аттестации производится автоматически, при успешном прохождении онлайн тестирования по каждой теме.

Результаты промежуточной аттестации публикуются в личном кабинете студента на платформе электронного курса.